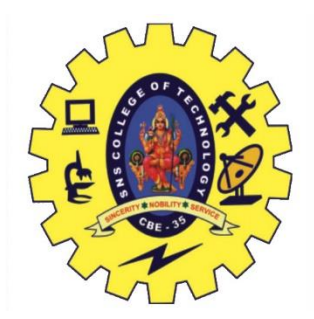

## SNS COLLEGE OF TECHNOLOGY (An Autonomous Institutions)

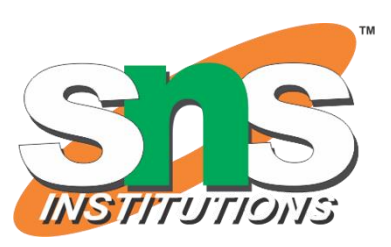

19CST102 - OBJECT ORIENTED PROGRAMMING I YEAR / II SEMESTER

UNIT IV – MULTITHREADING IN JAVA TOPIC : INTER THREAD COMMUNICATION

Guided by : Mr.Selvakumar. N AP/CSE

Presented by: Vishnnu K.S (713522CS176) Vilashini.V (713522CS172)

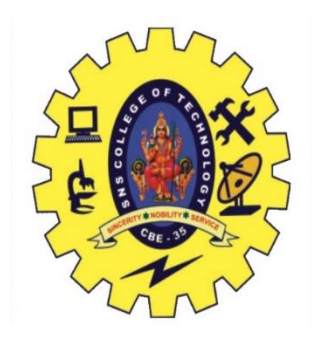

## JavaThreads

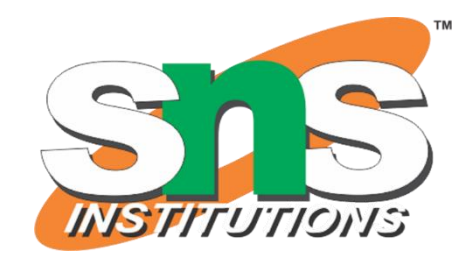

- Threads allows a program to operate more efficiently by doing multiple things at the same time.
- Threads can be used to perform complicated tasks in the background without interrupting the main program.

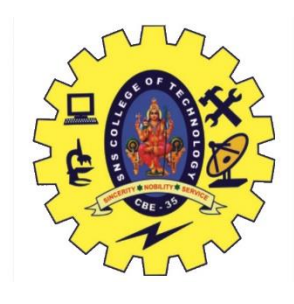

## Inter-thread Communication in Java

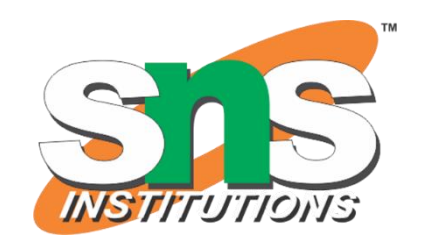

- Inter thread communication is all about allowing threads to communicate with each other.
- It is implemented by following methods of Object class:
	- Wait()
	- Notify()
	- NotifyAll()

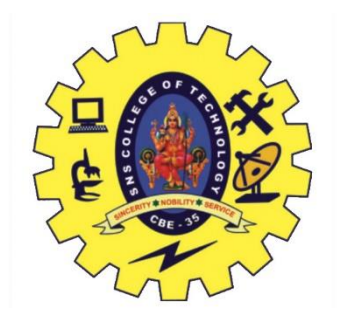

### Wait() method

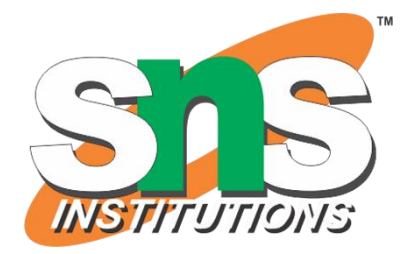

- The wait() method causes current thread to release the lock and wait until either another thread invokes the notify() method or the notifyAll() method for this object,or a specified amount of time has elapsed.
- The current thread must own this objects monitor, so it must be called from the synchronized method only otherwise it will throw exception.

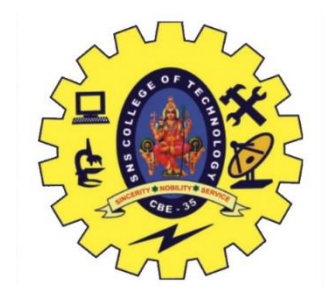

## Notify() method

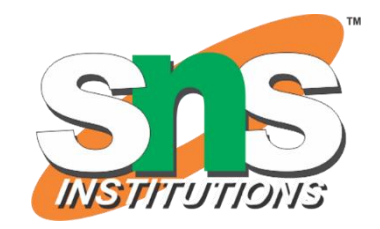

- The notify() method wakes up a single thread that is waiting on this object's monitor.
- If any threads are waiting on this object, one of them is choosen to be awakened.

Syntax:

Public final void notify()

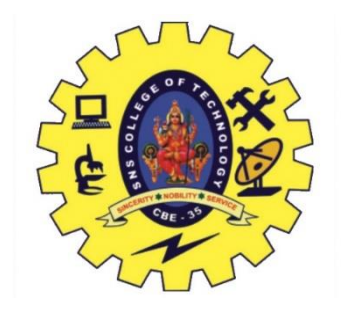

## NotifyAll() method

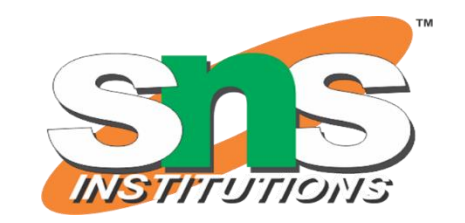

• Wakes up all threads that are waiting on this object's monitor.

Syntax:

Public final void notifyAll()

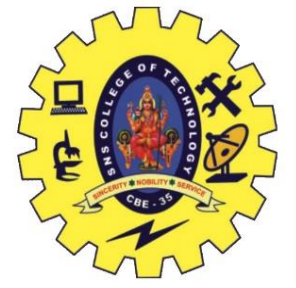

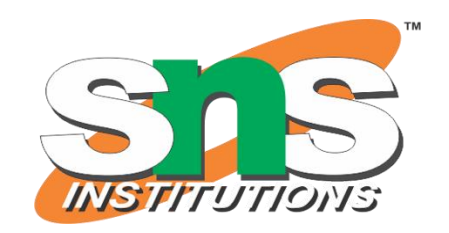

#### Understanding the process of inter-thread communication

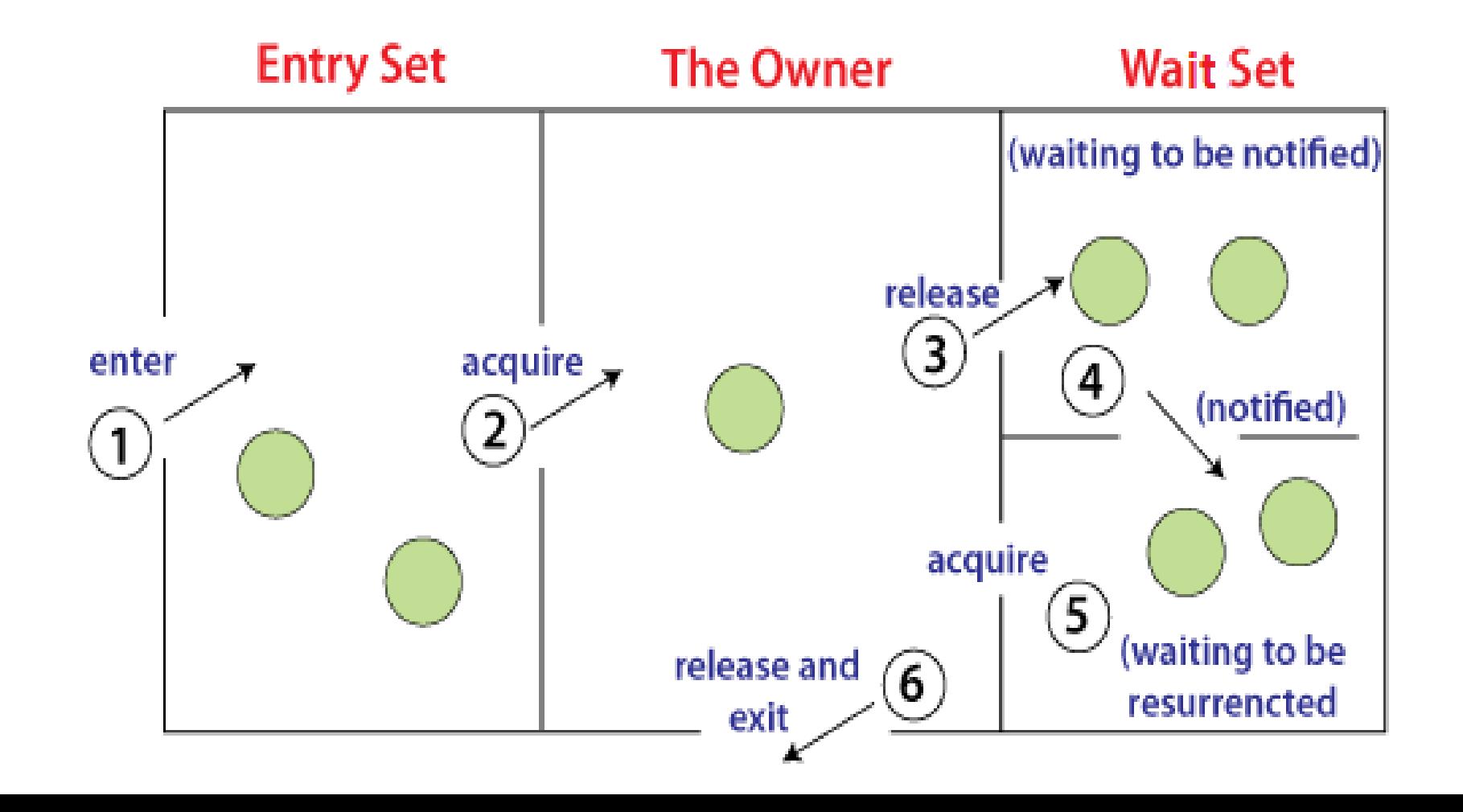

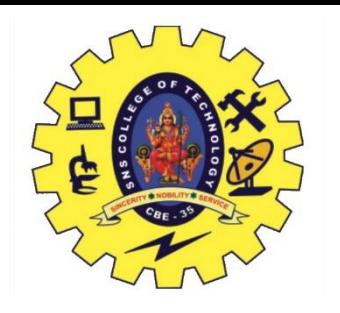

#### **Understanding the process of inter-thread communication**

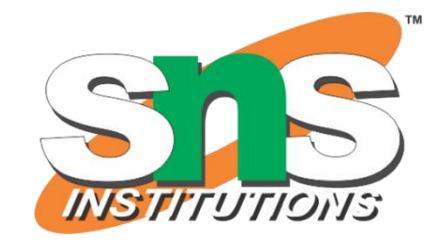

- The point to point explanation of the above diagram is as follows:
- Threads enter to acquire lock.
- Lock is acquired by on thread.
- Now thread goes to waiting state if you call wait() method on the object. Otherwise it releases the lock and exits.
- If you call notify() or notify All() method, thread moves to the notified state (runnable state).
- Now thread is available to acquire lock.
- After completion of the task, thread releases the lock and exits the monitor state of the object.

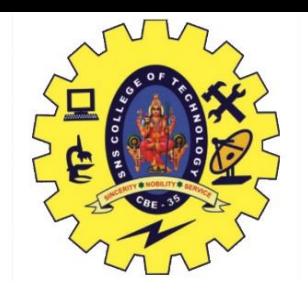

#### Difference between wait and sleep

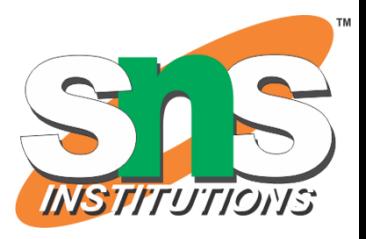

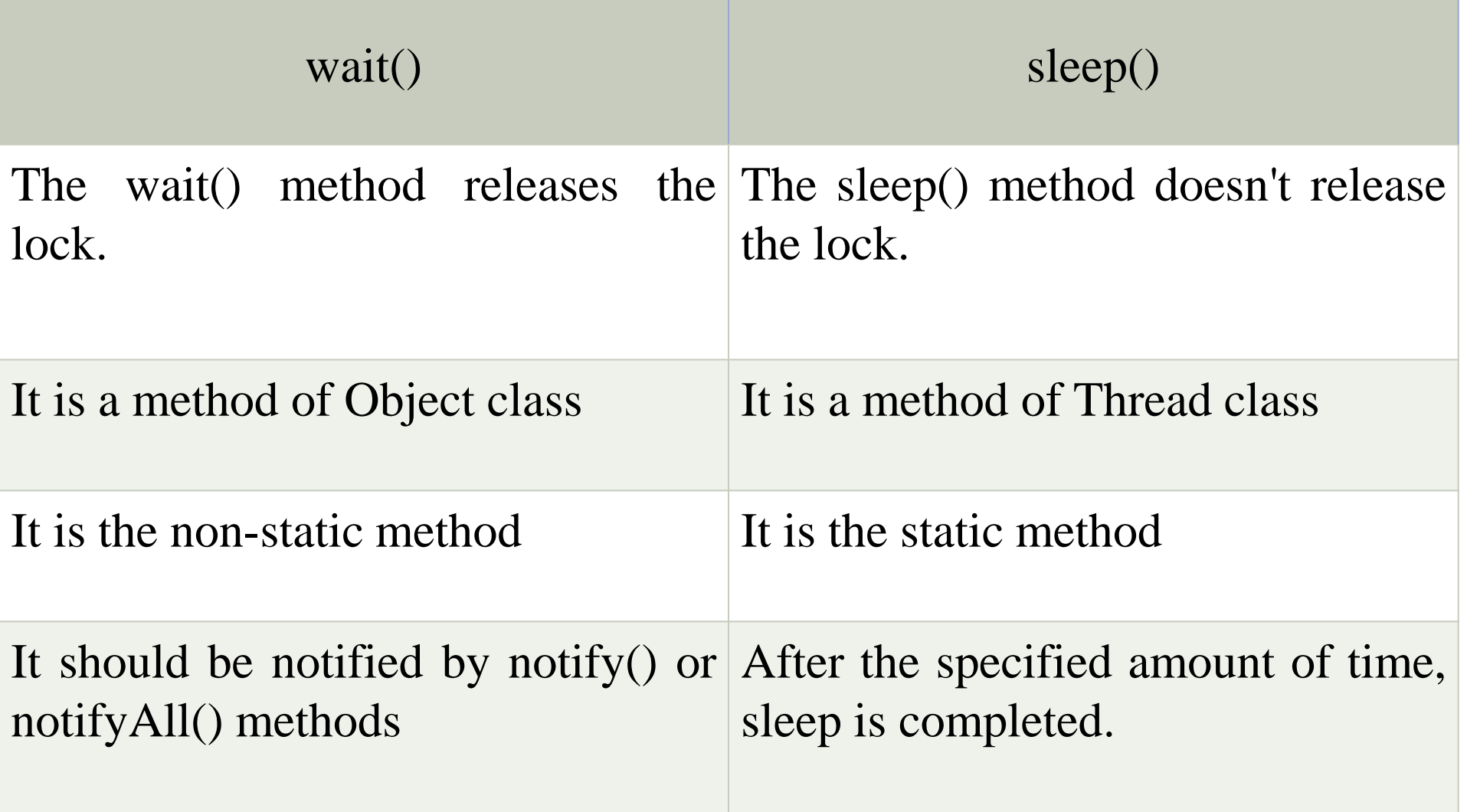

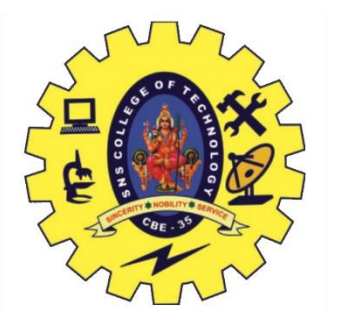

## Program

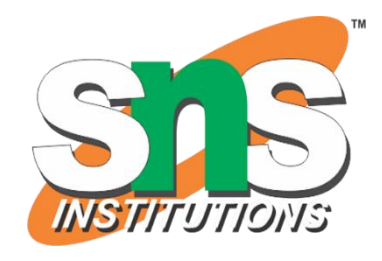

Class Customer

{

}

}

Int amount=10000;

Synchronized void withdraw(int amount){

System.out.println("going to withdraw....");

If(this.amount<amount){

System.out.println("less balance;Waiting for deposit….");

This.amount-=amount;

System.out.println("withdraw completed....");

Synchronized void deposit(int amount){ System.out.println("going to deposit....");

This.amount+=amount; System.out.println("deposit completed…"); Notify(); } } Class Test{ Public staic void main(String args[]){ New Thread(){ Public void run(){c.withdraw(15000);} }.start(); New Thread(){ Public void run(){c.deposit(10000);} }.start(); }}

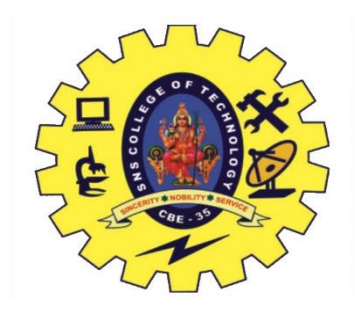

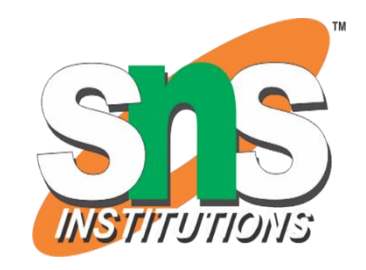

#### **OUTPUT**

going to withdraw…. less balance;waiting for deposit….. going to deposit….. deposit completed…. withdraw completed

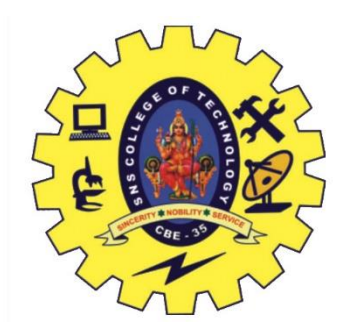

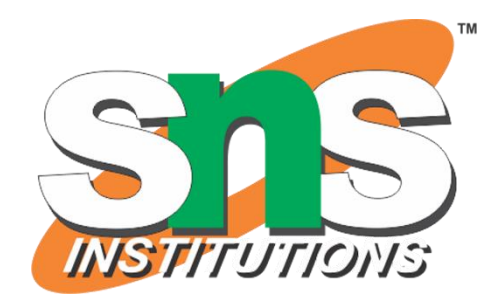

# THANK YOU